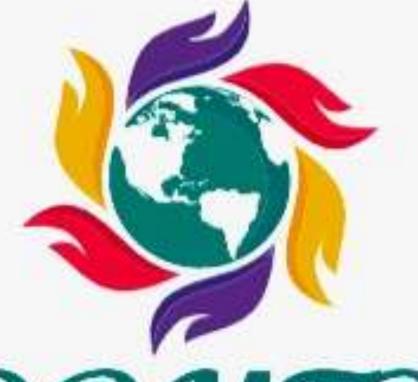

# WISDOMTRIBES

ALL IN ONE SOLUTION

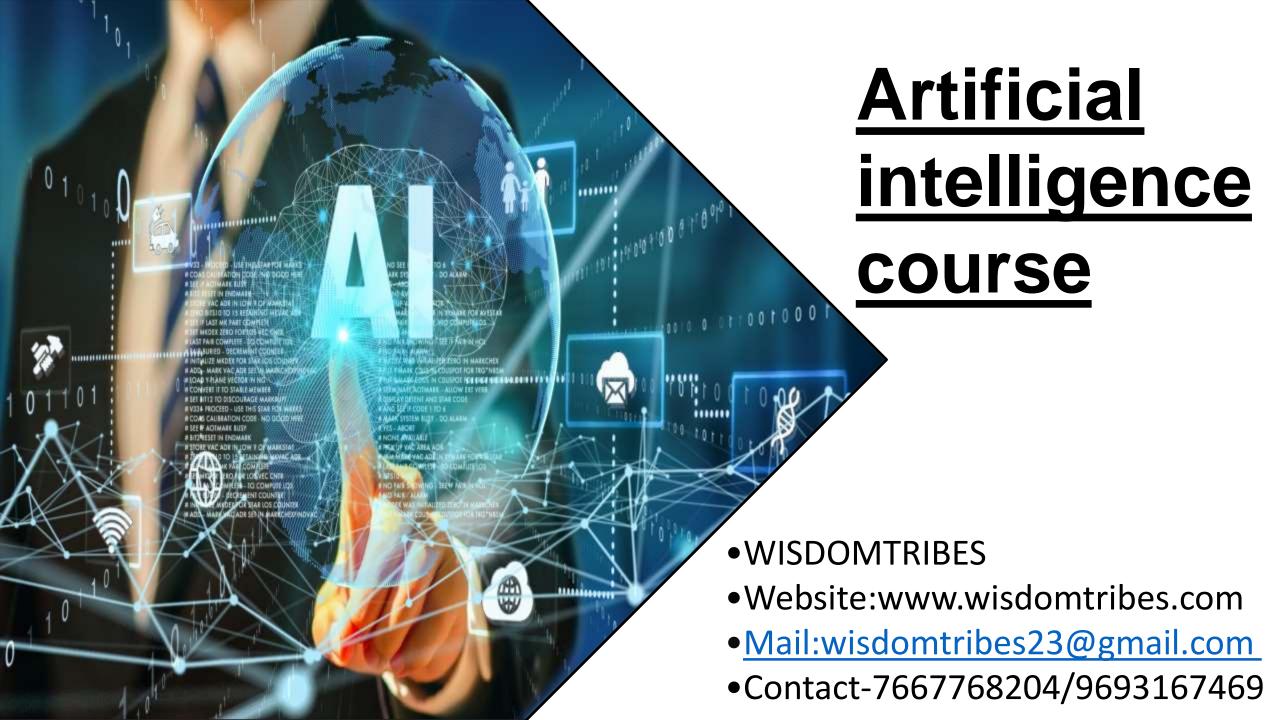

- ➢ Introduction to Data Science, Deep Learning & Artificial Intelligence
- Introduction to Deep Learning & Al
- > Deep Learning: A revolution in Artificial Intelligence
- Limitations of Machine Learning
- What is Deep Learning?
- Need for Data Scientists
- Foundation of Data Science
- What is Business Intelligence
- •What is Data Analysis
- •What is Data Mining
- What is Machine Learning?
- > Analytics vs Data Science
- Value Chain
- Types of Analytics
- Lifecycle Probability
- Analytics Project Lifecycle
- Advantage of Deep Learning over Machine learning
- Reasons for Deep Learning
- •Real-Life use cases of Deep Learning
- •Review of Machine Learning

- > Data
- Basis of Data Categorization
- Types of Data
- Data Collection Types
- Forms of Data & Sources
- Data Quality & Changes
- Data Quality Issues
- Data Quality Story
- •What is Data Architecture
- Components of Data Architecture
- OLTP vs OLAP
- •How is Data Stored?
- > Big Data
- •What is Big Data?
- •5 Vs of Big Data
- Big Data Architecture
- •Big Data Technologies and challenge
- Big Data Requirements
- Big Data Distributed Computing & Complexity
- Hadoop
- Map Reduce Framework
- Hadoop Ecosystem

## > Data Science Deep Dive

- •What Data Science is
- •Why Data Scientists are in demand
- •What is a Data Product
- •The growing need for Data Science
- Large Scale Analysis Cost vs Storage
- Data Science Skills
- Data Science Use Cases
- Data Science Project Life Cycle & Stages
- Data Acuqisition
- Where to source data
- Techniques
- Evaluating input data
- Data formats
- Data Quantity
- Data Quality
- Resolution Techniques
- Data Transformation
- •File format Conversions
- Annonymization

## > Python

- Python Overview
- About Interpreted Languages
- Advantages/Disadvantages of Python pydoc.
- Starting Python
- Interpreter PATH
- Using the Interpreter
- •Running a Python Script
- Using Variables
- Keywords
- Built-in Functions
- StringsDifferent Literals
- Math Operators and Expressions
- Writing to the Screen
- String Formatting
- Command Line Parameters and Flow Control.
- Lists
- Tuples
- Indexing and Slicing
- Iterating through a Sequence
- Functions for all Sequences

- Operators and Keywords for Sequences
- The xrange() function
- List Comprehensions
- Generator Expressions
- Dictionaries and Sets.
- Numpy & Pandas
- Learning NumPy
- Introduction to Pandas
- Creating Data Frames
- GroupingSorting
- Plotting Data
- Creating Functions
- •Slicing/Dicing Operations.
- Deep Dive Functions & Classes & Oops
- Functions
- Function Parameters
- •Global Variables
- •Variable Scope and Returning Values. Sorting

- Alternate Keys
- Lambda Functions
- •Sorting Collections of Collections Uses of Correlation &
- •Classes & OOPs

### **Statistics**

- What is Statistics
- Descriptive Statistics
- Central Tendency Measures
- •The Story of Average
- Dispersion Measures
- Data Distributions
- Central Limit Theorem
- What is Sampling
- Why Sampling
- Sampling Methods
- Inferential Statistics
- What is Hypothesis testing
- Confidence Level
- Degrees of freedom
- what is pValue
- Chi-Square test

- What is ANOVA
- Correlation vs Regression

Regression

# Machine Learning, Deep Learning & Al using Python

## Introduction

- ML Fundamentals
- •ML Common Use Cases
- Understanding Supervised and Unsupervised Learning Techniques

## Clustering

- Similarity Metrics
- •Distance Measure Types: Euclidean, Cosine Measures
- Creating predictive models
- Understanding K-Means Clustering
- •Understanding TF-IDF, Cosine Similarity and their application to Vector Space Model
- Case study

## **Implementing Association rule mining**

- What is Association Rules & its use cases?
- •What is Recommendation Engine & it's working?
- •Recommendation Use-case
- Case study

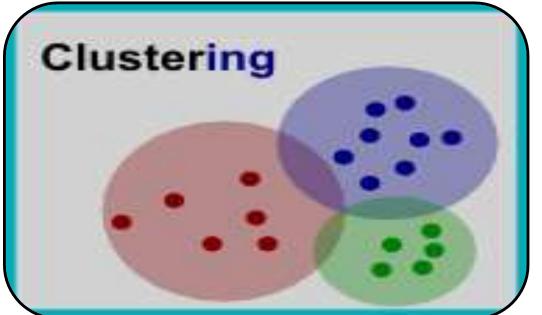

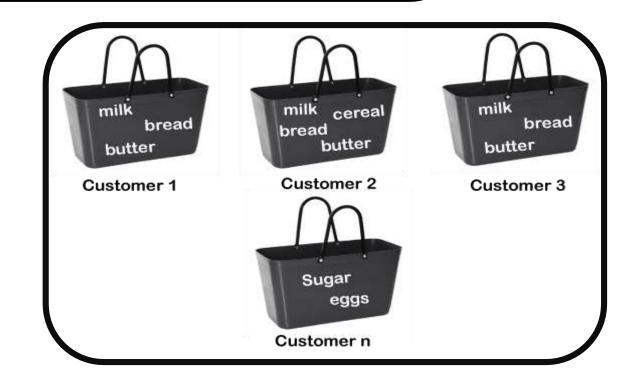

## Understanding Process flow of Supervised Learning

## **Techniques**

## **Decision Tree Classifier**

- How to build Decision trees
- What is Classification and its use cases?
- •What is Decision Tree?
- Algorithm for Decision Tree Induction
- Creating a Decision Tree
- Confusion Matrix
- Case study

## **Random Forest Classifier**

- What is Random Forests
- Features of Random Forest
- Out of Box Error Estimate and Variable Importance
- Case study

## Naive Bayes Classifier.

Case study

## **Project Discussion**

## **Problem Statement and Analysis**

- Various approaches to solve a
- Data Science Problem
- •Pros and Cons of different approaches and algorithms.

## **Linear Regression**

- Case study
- Introduction to Predictive Modeling
- Linear Regression Overview
- Simple Linear Regression
- Multiple Linear Regression

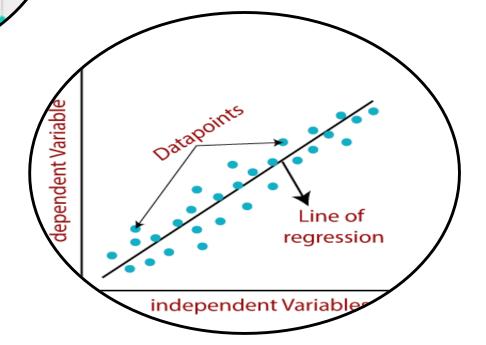

## **Logistic Regression**

- Logistic Regression Overview
- Data Partitioning
- Univariate Analysis
- Bivariate Analysis
- Multicollinearity Analysis
- Model Building and Model Validation
- Model Performance Assessment AUC & ROC curves
- Scorecard

## **Support Vector Machines**

- Introduction to SVMs and SVM History
- Vectors Overview
- Decision Surfaces
- Linear SVMs, The Kernel Trick, Non-Linear SVMs and The Kernel SVM

## Time Series Analysis

- •Describe Time Series data
- •Format your Time Series data
- List the different components of Time Series data
- •Discuss different kind of Time Series scenarios
- •Choose the model according to the Time series scenario
- •Implement the model for forecasting
- •Explain working and implementation of ARIMA model
- •Illustrate the working and implementation of different ETS models

- Forecast the data using the respective model
- What is Time Series data?
- Time Series variables
- Different components of Time Series data
- Visualize the data to identify Time Series Components
- Implement ARIMA model for forecasting
- Exponential smoothing models
- Identifying different time series scenario based on which different Exponential Smoothing model can be applied
- Implement respective model for forecasting
- Visualizing and formatting Time Series data
- Plotting decomposed Time Series data plot
- Applying ARIMA and ETS model for Time Series forecasting
- Forecasting for given Time period
- Case Study

## Machine Learning Project

- **Machine learning algorithms Python**
- Various machine learning algorithms in Python
- Apply machine learning algorithms in Python

## **Feature Selection and Pre-processing**

- How to select the right data
- Which are the best features to use

- Additional feature selection techniques
- •A feature selection case study
- Preprocessing
- Preprocessing Scaling Techniques
- How to preprocess your data
- How to scale your data
- Feature Scaling Final Project

## **Which Algorithms perform best**

- •Highly efficient machine learning algorithms
- Bagging Decision Trees
- •The power of ensembles
- Random Forest Ensemble technique
- •Boosting Adaboost
- Boosting ensemble stochastic gradient boosting
- •A final ensemble technique

## Model selection cross validation score

- Introduction Model Tuning
- Parameter Tuning GridSearchCV
- •A second method to tune your algorithm
- How to automate machine learning
- •Which ML algo should you choose
- •How to compare machine learning algorithms in practice

## **Text Mining& NLP**

- Sentimental Analysis
- Case study

## **PySpark and MLLib**

- •Introduction to Spark Core
- Spark Architecture
- Working with RDDs
- •Introduction to PySpark
- •Machine learning with PySpark Mllib

## **Deep Learning & AI using Python**

## **Deep Learning & Al**

- Case Study
- Deep Learning Overview
- •The Brain vs Neuron
- Introduction to Deep Learning

### **Introduction to Artificial Neural Networks**

- The Detailed ANN
- •The Activation Functions
- •How do ANNs work & learn
- Gradient Descent
- Stochastic Gradient Descent

- Backpropogation
- Understand limitations of a Single Perceptron
- Understand Neural Networks in Detail
- •Illustrate Multi-Layer Perceptron
- •Backpropagation Learning Algorithm
- Understand Backpropagation Using Neural Network Example
- •MLP Digit-Classifier using TensorFlow
- Building a multi-layered perceptron for classification
- Why Deep Networks
- •Why Deep Networks give better accuracy?
- Use-Case Implementation
- Understand How Deep Network Works?
- •How Backpropagation Works?
- •Illustrate Forward pass, Backward pass
- Different variants of Gradient Descent

### **Convolutional Neural Networks**

- Convolutional Operation
- •Relu Layers
- What is Pooling vs Flattening

- Full Connection
- Softmax vs Cross Entropy
- "Building a real world convolutional neural network
- for image classification"

### What are RNNs – Introduction to RNNs

- Recurrent neural networks rnn
- LSTMs understanding LSTMs
- long short term memory neural networks lstm in python

## Restricted Boltzmann Machine (RBM) and Autoencoders

- •Restricted Boltzmann Machine
- Applications of RBM
- •Introduction to Autoencoders
- Autoencoders applications
- Understanding Autoencoders
- Building a Autoencoder model

## **Tensorflow with Python**

- Introducing Tensorflow
- Introducing Tensorflow
- •Why Tensorflow?
- •What is tensorflow?
- Tensorflow as an Interface
- Tensorflow as an environment
- Tensors
- Computation Graph
- Installing Tensorflow
- Tensorflow training
- Prepare Data
- Tensor types
- Loss and Optimization
- Running tensorflow programs

# **Building Neural Networks using Tensorflow**

- Tensors
- Tensorflow data types
- •CPU vs GPU vs TPU
- Tensorflow methods

- Introduction to Neural Networks
- Neural Network Architecture
- Linear Regression example revisited
- The Neuron
- Neural Network Layers
- The MNIST Dataset
- Coding MNIST NN

## **Deep Learning using Tensorflow**

- Deepening the network
- Images and Pixels
- How humans recognise images
- Convolutional Neural Networks
- ConvNet Architecture
- Overfitting and Regularization
- Max Pooling and ReLU activations
- Dropout
- Strides and Zero Padding
- Coding Deep ConvNets demo
- Debugging Neural Networks
- Visualising NN using Tensorflow
- Tensorboard

# Transfer Learning using Keras and TFLearn

- •Transfer Learning Introduction
- •Google Inception Model
- •Retraining Google Inception with our own data demo
- Predicting new images
- •Transfer Learning Summary
- Extending Tensorflow
- Keras
- •TFLearn
- •Keras vs TFLearn Comparison